Санкт-Петербург, 2020 г.

К.т.н., асс. ВШВЭ Института энергетики Плотников Андрей Павлович

# **Цифровые ресурсы в научном исследовании**

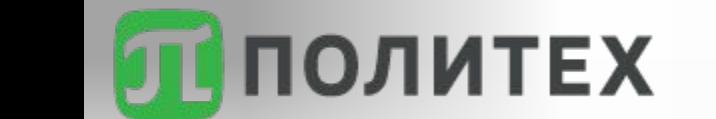

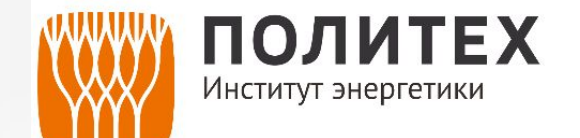

## **Как искать? (Краткий мануал для чайников)**

### **Исключение результатов с определенными словами**

Введите *- (минус)* перед словом, которое нужно исключить. **Пример**: конденсаторы параметры -тепловые. **Примечание**: знак *+ (плюс)* добавляет определенное слово в результат выдачи. **Пример**: конденсатор +радиотехника.

### **Поиск точного слова или фразы**

Поместите слово или фразу в *кавычки*. **Пример**: «изоляция электрических машин» *Примечание*: значок **\*** позволяет осуществлять неопределенный поиск (поиск информации о словосочетании слов, в котором неизвестно одно или несколько слов). **Пример**: «физика \* материалов»

### **Объединение запросов**

Введите оператор *OR* **( | )** между запросами. **Пример**: трансформатор OR кабель.

### **Поиск по определенному сайту**

Введите *site:* перед адресом сайта или доменом. **Пример**: site:spbstu.ru или site:.ru

### **Поиск сайтов с похожим контентом**

Введите *related:* перед нужным веб-адресом. **Пример**: related:murata.com. Оператор *link* позволяет увидеть все страницы, которые ссылаются на страницу, по которой сделан запрос: **Пример**: link:giricond.ru

### **Поиск кешированной версии сайта**

Введите *cache*: перед адресом сайта.

## **А где искать?**

## **Google Scholar https://scholar.google.ru/ - наше всё!**

### **Российские:**

1.Российский индекс научного цитирования (РИНЦ). https://www.elibrary.ru/

2.ЭБ СПбПУ https://elib.spbstu.ru/, https://library.spbstu.ru + библиотеки др. университетов

3.Государственные библиотеки

Национальная электронная библиотека РФ https://rusneb.ru/

Российская государственная библиотека https://www.rsl.ru/

Электронная библиотека РФФИ https://www.rfbr.ru/rffi/ru/library и т.д. и т.п.

### **Международные:**

- 1. Scopus https://www.scopus.com/
- 2. Web of Science https://www.webofknowledge.com/
- 3. CORE The world's largest collection of open access research papers https://core.ac.uk/
- 4. Google Books https://books.google.ru/
- 5. IEEE Xplore Digital Library http://ieeexplore.ieee.org/Xplore/home.jsp

## **Альтернативные источники информации**

Sci-Hub https://vk.com/sci\_hub **Twirpx** https://www.twirpx.com/ **LibGen** http://libgen.rs/ **ResearchGate** https://www.researchgate.net/

Новостные порталы, популярные журналы для разработчиков и широкого круга читателей

https://www.elec.ru/

https://kit-e.ru/ (например) и т.д. и т.п.

# **Я нашёл статью. Как понять, что она норм?**

Рейтинг журналов – квартили, импакт-фактор и т.п.

**Scimago Journal & Country Rank** https://www.scimagojr.com/

**Clarivate Analytics Journal Citation Reports**  https://jcr.clarivate.com/JCRLandingPageAction.action

Цитирование статьи в Scopus, Scholar, WoS, РИНЦ

## **Задание №1**

## Применение цифровых ресурсов при анализе научной темы

**Цель задания 1**: провести краткий обзор литературы на научную тему с использованием цифровых ресурсов

Решить следующие **задачи**:

1) Выбрать научную тему (можно тему диплома бакалавра или грядущей магистерской диссертации)

2) Найти публикации по научной теме в основных базах данных (Scopus, WoS, РИНЦ), рассортировать по годам, рейтингу журналов и т.п.;

3) Выбрать статьи и книги для обзора;

4) Изучить выбранный материал;

5) Написать краткий (не более 15 страниц) обзор научной темы с ссылками на источники и указанием на электронный источник информации (Scopus, РИНЦ, WoS и т.д.).

# **Патентный поиск – зачем?**

- •Проверка уникальности изобретения
- •Обнаружение особенностей и новых сфер применения разработки
- •Поиск конкурентов, работающих в схожих направлениях
- •Поиск аналогов
- •Изучение тенденций отрасли
- Проверка патентной чистоты
- •Поиск возможных покупателей изобретения или лицензии на него (маркетинг рынка)

*Источник* - https://www.borovic.ru/poisk.html

## **Патентный поиск**

**Изобретение** - техническое решение в любой области, относящееся к продукту (в частности, устройству, веществу, штамму микроорганизма, культуре клеток растений или животных) или способу (процессу осуществления действий над материальным объектом с помощью материальных средств), в том числе к применению продукта или способа по определенному назначению. Изобретению предоставляется правовая охрана, если оно является новым, имеет изобретательский уровень и промышленно применимо (статья 1350 ГК РФ).

**Полезная модель** - техническое решение, относящееся к устройству. Полезной модели предоставляется правовая охрана, если она является новой и промышленно применимой (статья 1351 ГК РФ).

**Патент** на изобретение, полезную модель или промышленный образец удостоверяет *приоритет* изобретения, полезной модели или промышленного образца, *авторство* и *исключительное право* на изобретение, полезную модель или промышленный образец (статья 1354 ГК РФ)

# **Цифровые ресурсы в патентном поиске**

Global Patent Index https://www.epo.org/

ФИПС (Федеральный институт промышленной собственности) https://www.fips.ru/) https://www.fips.ru/, https://new.fips.ru/about/vptb-otdelenie-vserossiyskaya-patentno-tek hnicheskaya-biblioteka/patentnyy-poisk.php

Роспатент (Федеральная служба по интеллектуальной собственности) https://rospatent.gov.ru/ru/faq/gde-samostoyatelno-provesti-patentn yy-poisk-v-internete

# **Цифровые ресурсы в патентном поиске**

Google's patents https://www.google.ru/patents

Яндекс.Патенты https://yandex.ru/patents

Цифровая платформа обмена знаниями и управления авторскими правами https://ipuniversity.ru/

## **Задание №2**

### Применение цифровых ресурсов при анализе научной темы

**Цель задания 2**: провести патентный поиск в рамках сферы своих научных интересов с использованием цифровых ресурсов

Решить следующие **задачи**:

1) Выбрать научную тему (можно тему диплома бакалавра или грядущей магистерской диссертации);

2) Найти патенты по научной теме в основных базах данных;

3) Изучить выбранный материал;

4) Написать краткий отчет о патентном исследовании выбранной научной темы.